# **Adobe Photoshop CC 2018**

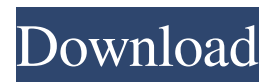

#### **Adobe Photoshop CC 2018 Crack + Activator Free Download PC/Windows [2022]**

Below we will review the features that are common to most versions of Photoshop. We will also provide three different tutorials designed to introduce readers to Photoshop's various features. There is also a companion chapter on how to use the tutorial. The Future: Adobe is always making new changes to the Adobe Photoshop product line. It is important to keep an eye on what will be added or changed in the next version of Photoshop in order to be prepared. Basic Photoshop Modes Two different modes are available. The default mode is RGB. This color mode keeps the colors intact and shows the shades of all the colors. In the next mode you can alter the shades of the colors in the image. The colors are no longer exact. An RGB image will have color pairs that are extreme, right on the edge of red or blue. With the Saturation mode, you will be able to make colors appear softer and the colors will be more subtle. However, the colors will still be the same as what you're seeing on your monitor. Layers There are layers in Photoshop. They are basically pages that you can place pieces of the image on. You can overlay them on top of each other to create images that are much bigger than the image you started with. You can take different parts of the image and have them in different layers. To create and manipulate images using layers, you will need to create a new image with a blank layer. Once you have made your edits to the image you can move that image to a new layer and apply different changes to the image. You can turn the layers off and on by going to Layer > New Layer. Photoshop Elements Editing In the toolbar of Photoshop elements, there are a set of basic editing tools that you can use to resize, reposition, and rotate your images. Underneath the Edit menu, there is also a small toolbar where you can open your image and perform other basic image adjustments. You can bring up the keyboard to scroll through the different menus. The menus will display with the images you have open. The items in the menus change depending on what you have open. To change the view, you can press the right or left arrow keys. You can pan through the image as you scroll with the up or down keys. The cursor will move with the mouse and the toolbar will change with the page you are on. Photoshop Elements also has

#### **Adobe Photoshop CC 2018 Crack+**

THE GOODS: – It supports many file types including RAW image files. – It has many editing features including layers, cloning, healing, cloning, photo effects and many more. – It has a full set of editing tools for professional results. – It has a desktop mode so you can edit images on your computer. – It has a touch interface, so you can edit images by moving your finger across the screen. – You can organize your pictures by categories and sub-categories. – It can organize your images by date and time. – It allows you to share your edited images on social networks such as Facebook and Twitter. – It can edit multiple files at the same time. – You can also create a project from existing images in your folders. PROS: – It is light-weight – It has many advanced editing features – It has a built-in RAW editor – It has many editing tools – It can edit multiple files at the same time – It can create projects from existing images – It has a touch interface – It has a desktop mode CONS: – It is not as powerful as traditional Photoshop – It is more expensive than Photoshop – It has a different user interface than the pro version

SCREENSHOTS: To edit your images with Photoshop Elements, follow these steps: 1. Open the file you wish to edit 2. Click the Edit Menu in the top-left corner of the program and select Edit. 3. Click the Layers button in the lower-left corner of the program. 4. Click the New Layer button to create a new layer. 5. Click the Add Layer Mask button. 6. Add the new layer to the image and place it where you would like it to be. 7. Right click on the layer and select Merge Layers. 8. You have now added a layer, so edit the image and add more layers as needed. 9. When you are finished editing, click the Alt + Backspace button and it will remove the layer from your picture and show a new, blank layer. 10. Click the Close button in the top-right corner of the program to a681f4349e

### **Adobe Photoshop CC 2018 Crack + With Serial Key**

from my own understanding, my thoughts and feelings. They're not anything I've ever gotten to truly understand. I think about your probably entitled whiny crybaby fans. I've seen you talk about how you admire them and whatnot but I've never seen you appreciate their loyalty to a band. What about it strikes you so special? You may say it's their devotion and fan loyalty but do you really understand it? No, I don't really understand it. I mean, I'm sure I could if I was that way inclined, but I'm not. I'm just not. "You may say it's their devotion and fan loyalty but do you really understand it?" I'm not that way inclined, but I do admire that they like the band that much. I know a lot of people won't say that, but it's very flattering. I think you're a lucky woman to be able to make whatever music you want to. Do you ever get bored to the point where it makes you want to quit? Honestly, no. You know, I think I'm like Forrest Gump when it comes to music. He was never bored. Looking back, do you feel like you've grown from your teenage years? Absolutely, but that's kind of been the common theme in my life ever since I was a little girl. I don't think anything about myself has ever really changed. I was always self-conscious and insecure and I think that's maybe the thing I've always been most ashamed of. A lot of people have that and it's the same for a lot of people all over the world. There's a lot of introspection that goes into anything you do in your life. You think about all the things that you can do to improve yourself. I also think there are things in life that you can't do anything about, whether it be your parents, your family, your situation, or whatever it is. It doesn't always work out the way that you want it to, but I think that's what being a human is about, as much as it's about sitting down and having some dinner and going to school. When it's all

#### **What's New In Adobe Photoshop CC 2018?**

Q: Unable to load entity of type 'System.Int32' from Unidirectional Data Annotation using Entity Framework Core 2.2 Am working on ASP Core Project in Entity Framework Core 2.2 I have following Model, Entity [Table("Person")] public class Person { [Key] [DatabaseGenerated(DatabaseGeneratedOption.Identity)] public int Id { get; set; } [Required] public string FirstName { get; set; } [Required] public string LastName { get; set; } public string Email { get; set; } [Required] public string FullName { get; set; } public int CompanyId { get; set; } public Company Company { get; set; } public Person() { } } Company [Table("Company")] public class Company { [Key] [DatabaseGenerated(DatabaseGeneratedOption.Identity)] public int Id { get; set; } [Required] [StringLength(50)] [Display(Name = "Company Name")] public string Name { get; set; } public ICollection persons { get; set; } public void AddPerson(Person person) { persons.Add(person); } public void RemovePerson(Person person) { persons.Remove(person); } public void ModifyName(Person person) { person.FullName = ""; } } My Code: Context.Persons.Add(person); Context.SaveChanges(); Context.SaveChanges(); The values are being entered into the table, but whenever I try to retrieve the data it fails with the following error:

## **System Requirements For Adobe Photoshop CC 2018:**

Minimum: OS: Windows 7 / 8 / 10 Processor: Intel i3 1.4GHz or equivalent Memory: 1 GB RAM Graphics: DX 11 compatible with 128 MB RAM Hard Drive: 5 GB free space Network: Internet connection Recommended: Processor: 2.5 GHz or equivalent Memory: 4 GB RAM Graphics: DX 11 compatible with 256 MB RAM

<https://npcfmc.com/adobe-photoshop-2022-universal-keygen-serial-number-full-torrent/> <https://boodiseshop.com/adobe-photoshop-2021-version-22-2-crack-exe-file-license-code-keygen/> [https://ameeni.com/upload/files/2022/06/jTG3XDRMpaupI5wUctZF\\_30\\_ae69374e63174aad13b48b42b5119680\\_file.pdf](https://ameeni.com/upload/files/2022/06/jTG3XDRMpaupI5wUctZF_30_ae69374e63174aad13b48b42b5119680_file.pdf) <https://www.wir-schule.de/2022/06/30/adobe-photoshop-cc-2015-crack-activation-code-2022/> <https://shravasti.fastnews24x7.com/advert/adobe-photoshop-cc-2015-version-17-full-license> <http://mensweater.com/photoshop-2021-version-22-4-2-patch-full-version-license-key-download/> <https://vipfitnessproducts.com/photoshop-2021-version-22-0-1-crack-full-version-2022-new/>

<https://paintsghana.com/advert/adobe-photoshop-2020-version-21-download-for-pc/> <http://uggla.academy/elearn/blog/index.php?entryid=2703> <http://www.interprys.it/wp-content/uploads/2022/06/glogol.pdf> <https://amirwatches.com/photoshop-2021-version-22-1-1-hack-free-license-key-free-download/> <http://walter-c-uhler.com/?p=18270> [https://havtornensrige.dk/wp-content/uploads/Photoshop\\_License\\_Key\\_Full\\_WinMac.pdf](https://havtornensrige.dk/wp-content/uploads/Photoshop_License_Key_Full_WinMac.pdf) <http://mrproject.com.pl/advert/adobe-photoshop-express-keygenerator-2022-latest/> <https://shrouded-taiga-95335.herokuapp.com/maklill.pdf> <https://beautyprosnearme.com/adobe-photoshop-2020-version-21-serial-number-license-keygen-3264bit-april-2022/> [https://readycoins.com/wp-content/uploads/2022/06/Adobe\\_Photoshop\\_2021\\_Version\\_222.pdf](https://readycoins.com/wp-content/uploads/2022/06/Adobe_Photoshop_2021_Version_222.pdf) [https://www.careerfirst.lk/sites/default/files/webform/cv/Photoshop-2022-Version-232\\_18.pdf](https://www.careerfirst.lk/sites/default/files/webform/cv/Photoshop-2022-Version-232_18.pdf) <https://www.7desideri.it/photoshop-cs4-jb-keygen-exe-license-key-full-latest-2022/>